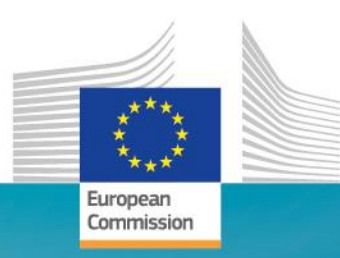

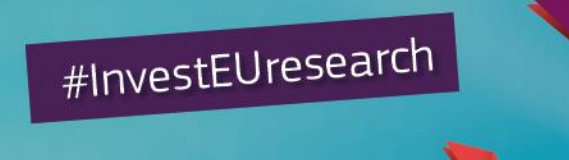

## **Horizon 2020 Work Programme** for Research & Innovation 2018-2020

Horizon 2020 – Networking

Name: **Dr. George BONAS & Dr. François TREMEGE** Function: Service Facility in support of International Cooperation in Research and Innovation (communication@ServiceFacility.eu)

Research and

## **Overview**

- 1. Horizon 2020 project consortium: basic knowledge and terminology
- 2. How to build your network
- 3. Partner search tools
- 4. How to get help: NCP network
- 5. Some more communication tips

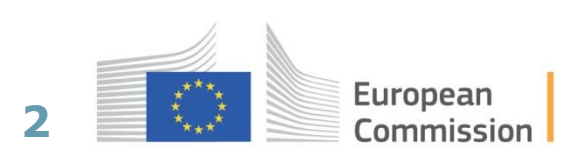

## **1. Horizon 2020 project consortium: basic knowledge and terminology**

Ö

选择

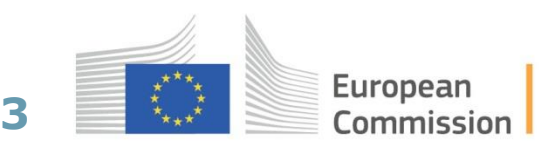

## **Type of participation within a consortium**

• **Coordinator** 

**Beneficiaries**

- **Participants**
- **Third-parties**

#### **Horizon 2020 distinguishes 4 basic types of third-party support**

The purchase of goods and services Subcontracts

Work done by "linked third parties"

Other third-party contributions

**4**

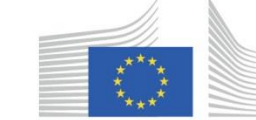

European Commission

## **Horizon 2020 project consortium: what to look for (1)**

#### **Keep in mind that a right partner**

- Could be from Academia, Industry, SMEs, NGOs, etc.
- Should be committed
- Should have skills in a **particular field**
- Should ideally (not obligatory) have previous experience in EU projects/international cooperation projects

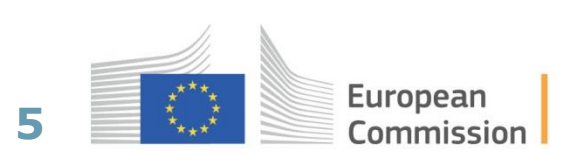

## **Horizon 2020 project consortium: what to look for (2)**

#### **Think about partners within your consortium**

• **WELL BALANCED:** geographical spread, expertise and type of organisation (Academia, Research centers, Industry, SMEs,…)

#### • **RELIABLE**

#### **Potential success**

#### **A fully integrated and balanced team**

**6**

• Critical mass

• …..

- Complementary, **clear roles** & functions
- **No overlaps**, no duplications

## **Horizon 2020 project consortium: what to look for (3)**

#### **Potential success**

#### **A fully integrated and balanced team**

- ……
- Experienced in EU-RTD projects (not obligatory)
- Knowledge of the **reputation of core partners**
- Involvement of **SMEs**, if relevant in the call
- Involvement of **consumer organisation**, European association etc. (according to the topic)
- **Different interests** in the project complementing each other

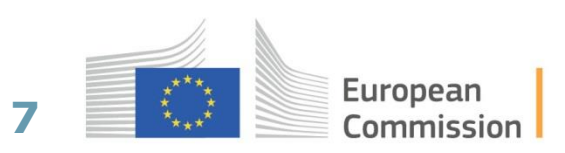

### **Horizon 2020 project Consortium: what to look for (4)**

#### **Identify the right partner for a specific topic**

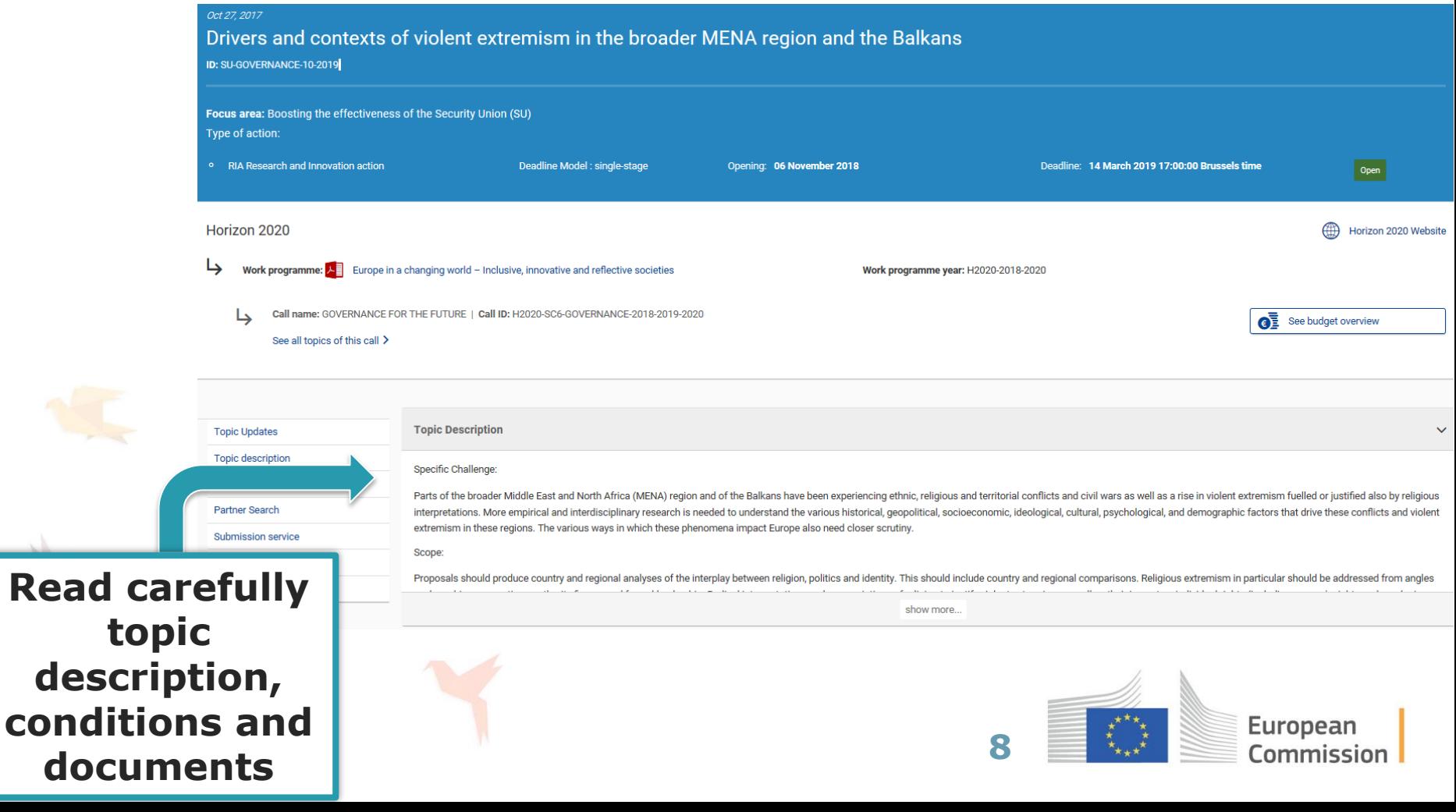

## **2. How to build your network**

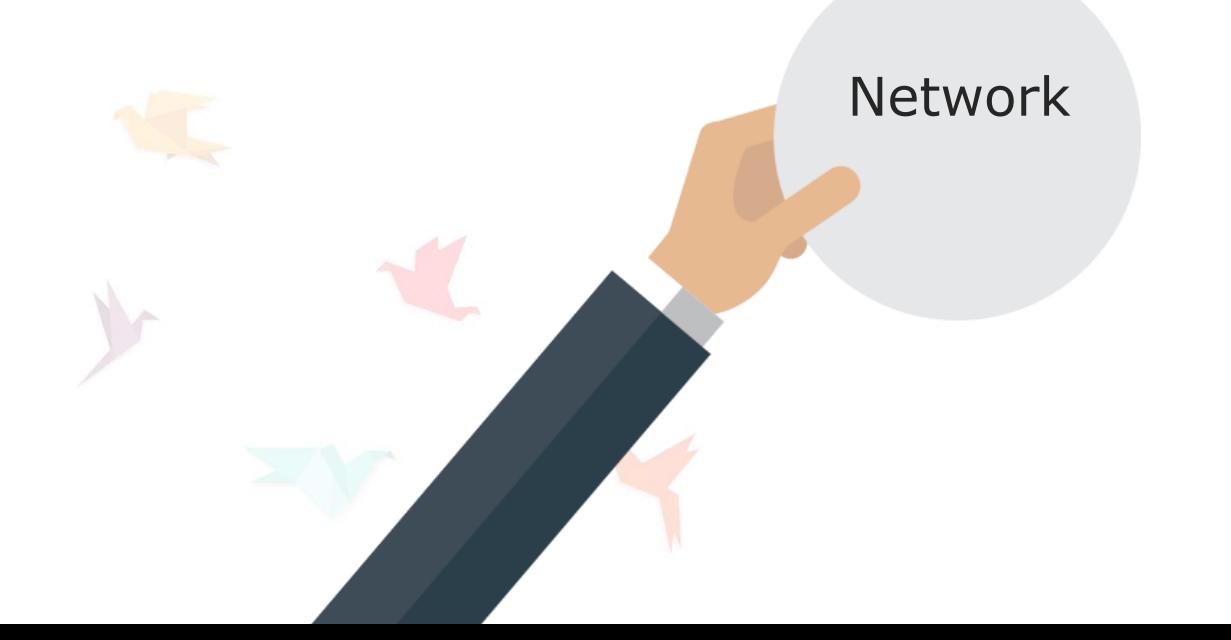

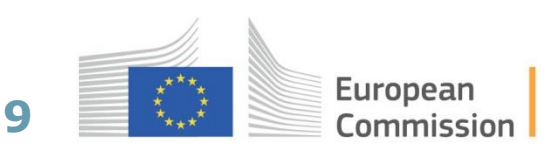

## **Learn from successful projects**

- Build the most of what you have: **use your own existing networks**.
- Best starting point: look at **collaborations/links** you have at international, European level
- **Funding & Tender Portal Partner Search**: [https://ec.europa.eu/research/participants/portal/desktop/en/orga](https://ec.europa.eu/research/participants/portal/desktop/en/organisations/partner_search.html) [nisations/partner\\_search.html](https://ec.europa.eu/research/participants/portal/desktop/en/organisations/partner_search.html)
- Find which institutions and/or consortia have **won projects already** in Horizon 2020 and/or FP7?
- Read **scientific publications** in your field and take note of who is working on it

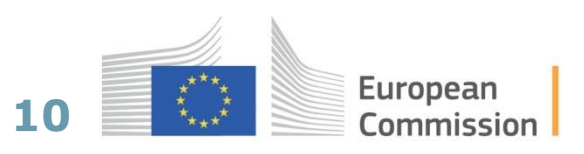

### **Existing contacts vs new contacts – Pros and Cons**

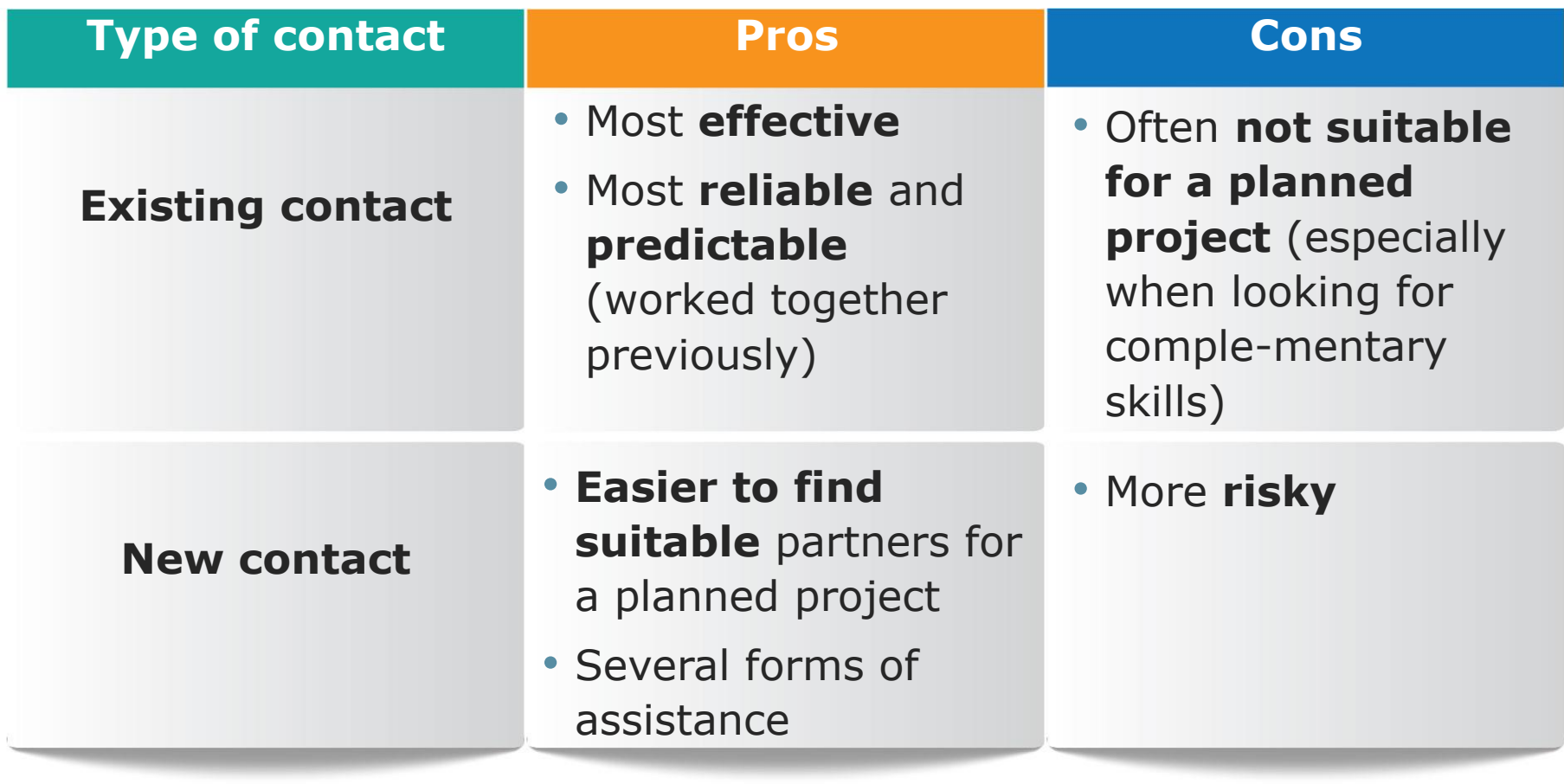

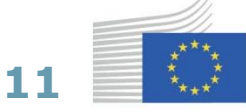

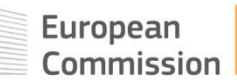

## **Be in the (international) right place**

#### **Attend**

- Networking events
- Brokerage events
- Information days

#### **Organised by**

• EU relevant actors (European Commission, EEN, NCPs, …)

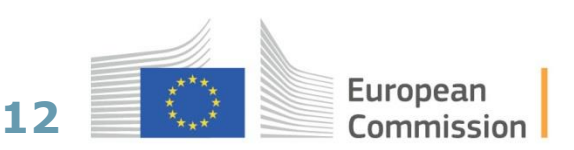

## **Be pragmatic!**

- **Speak** to colleagues at conferences and events
- **Invite** them to join your project
- **Ask** to join their projects
- **Don't disappear** after the event finishes

#### **Be prepared!**

• **Don't** show up to networking events **without a clear idea of your objectives** (e.g. use elevator pitch, catchy PPTs,…)

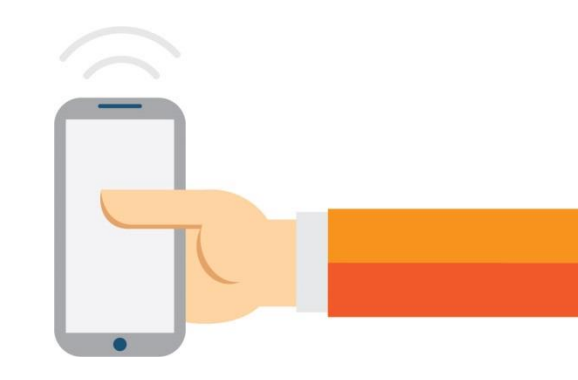

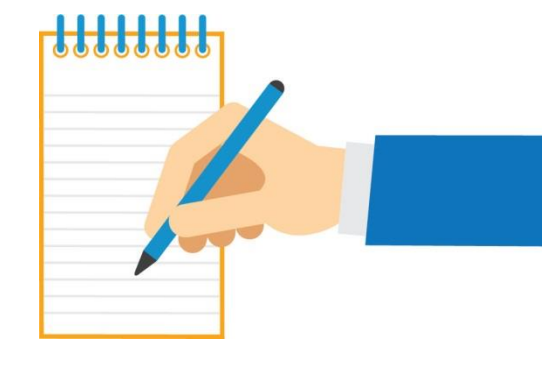

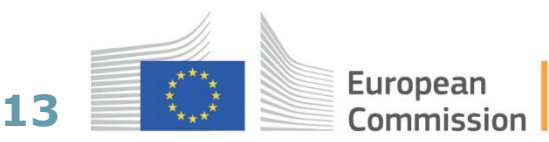

## **Pitch: an example**

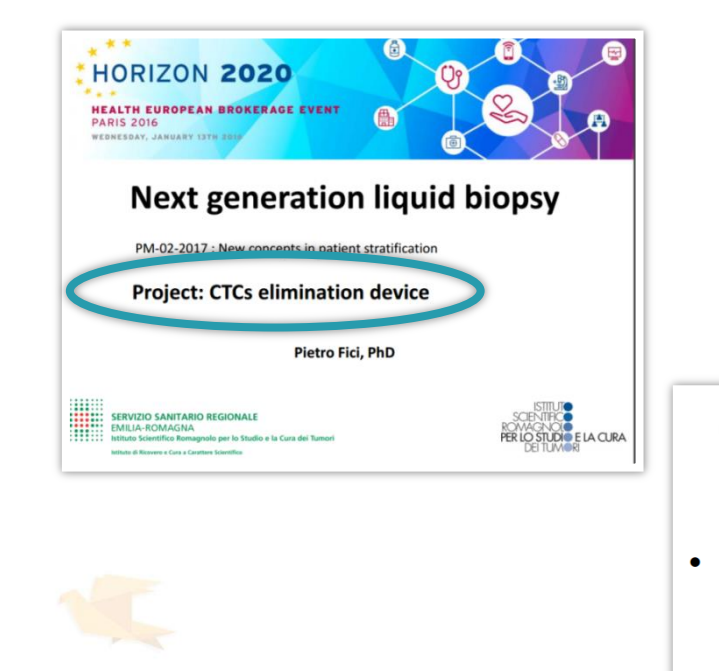

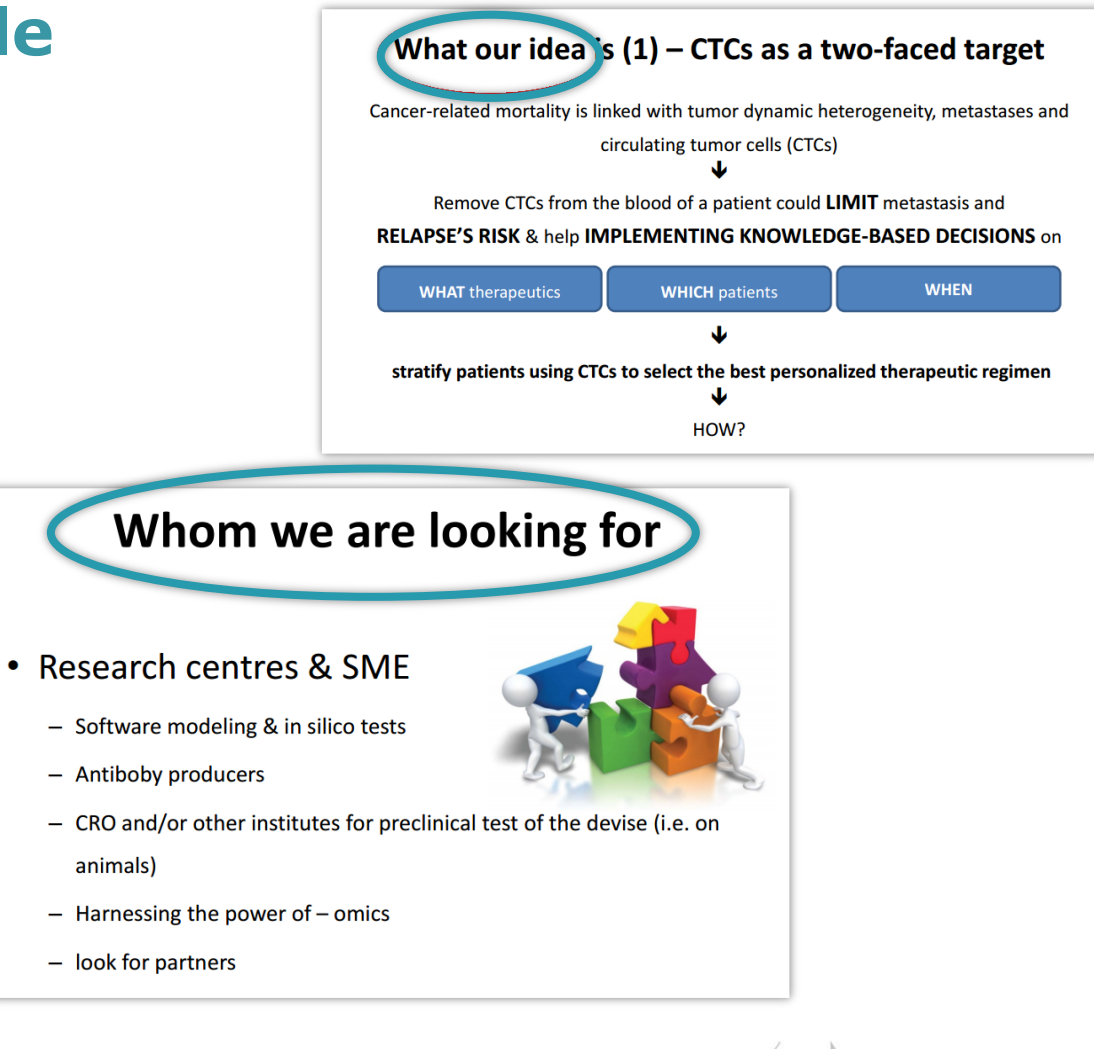

European Commission

- CRO and/or other institutes for preclinical test of the devise (i.e. on animals) - Harnessing the power of - omics - look for partners **14**

https://www.b2match.eu/BEHealthParis

## **Be visible!**

Publish **your profile** and look for your **potential partner** in the **thematic research partner platforms** relevant for **issues** of your interest…

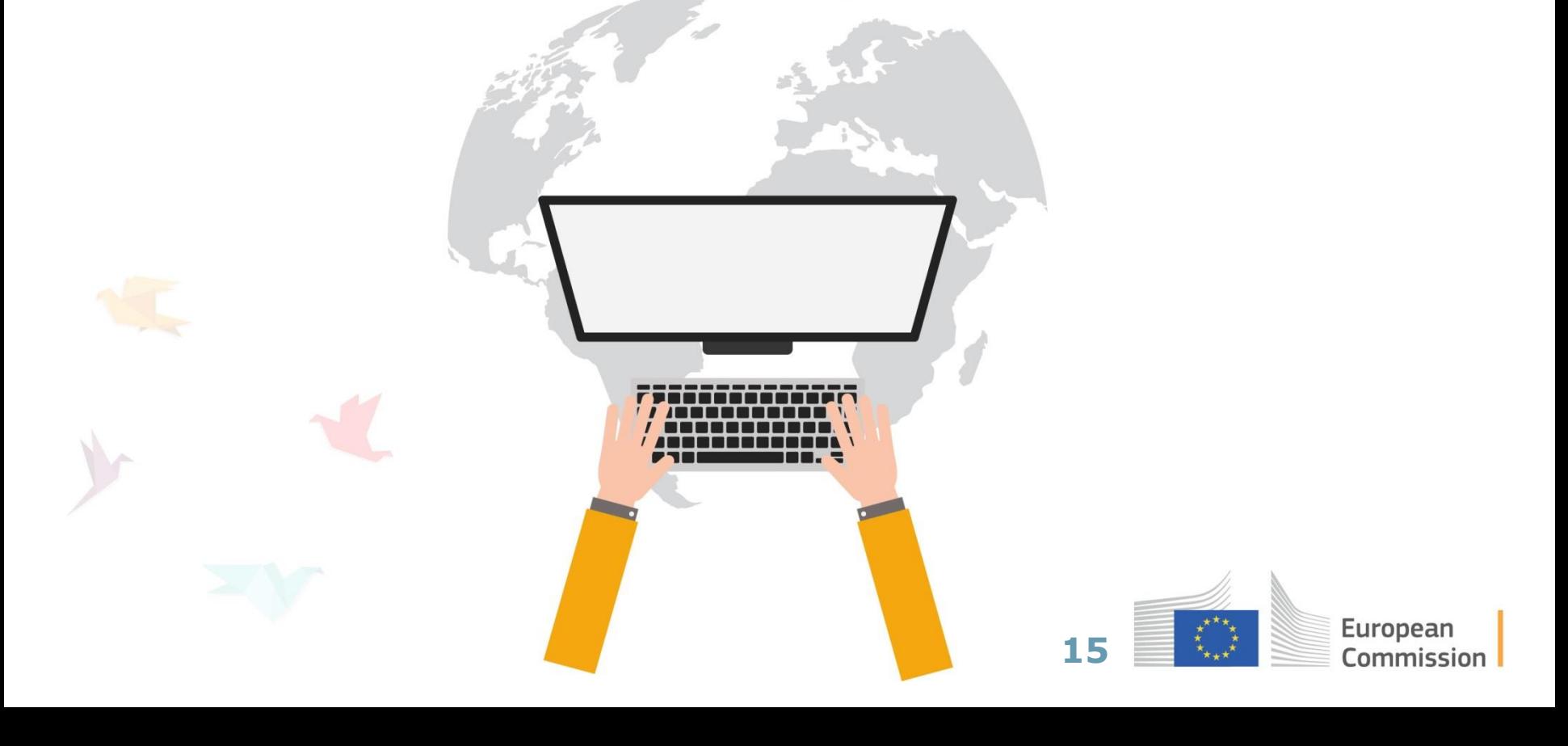

## **3. Partner search tools**

V

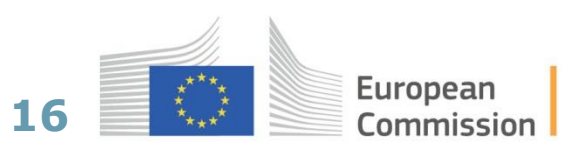

## **Funding & Tender Portal Partner Search**

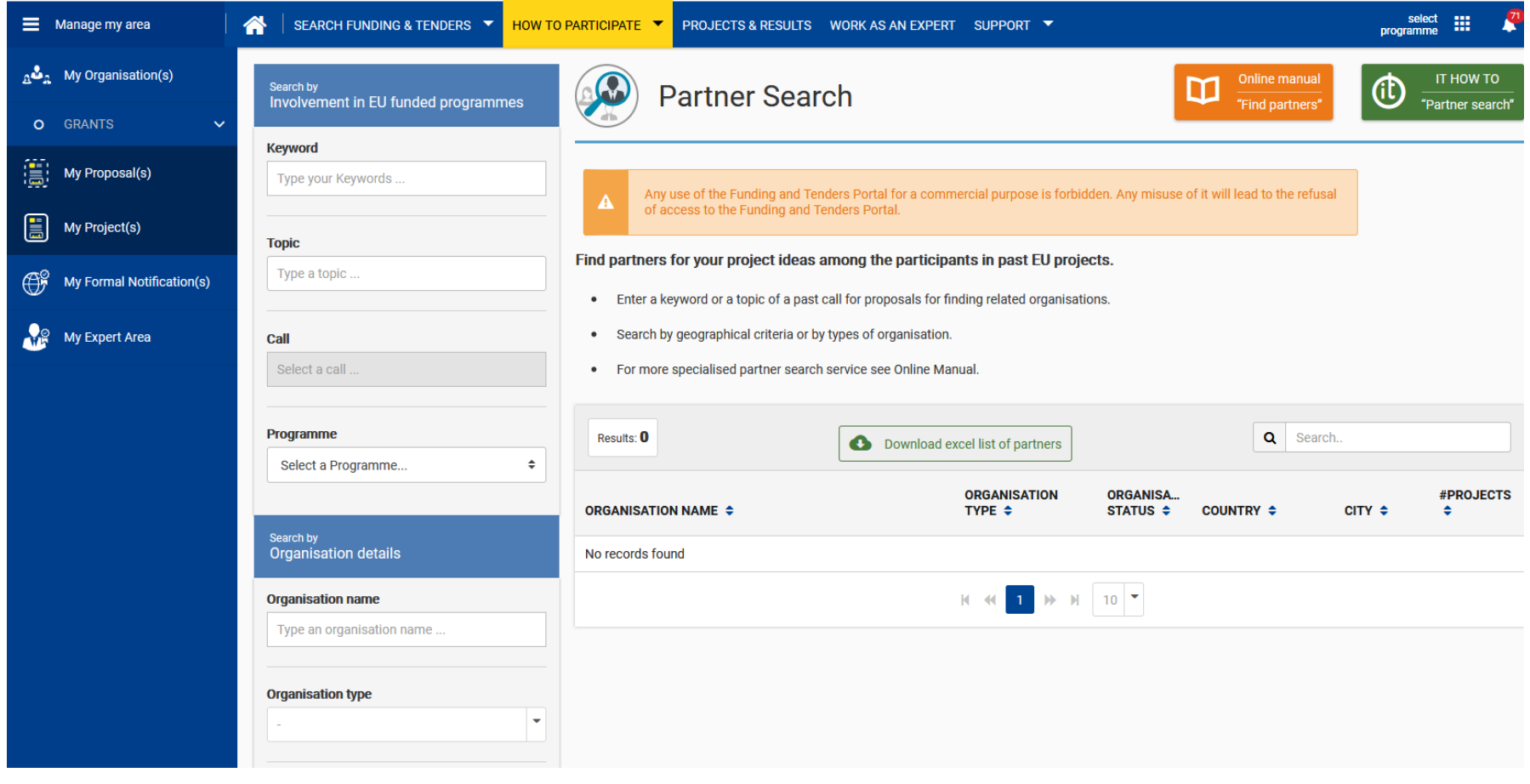

[https://ec.europa.eu/info/funding](https://ec.europa.eu/info/funding-tenders/opportunities/portal/screen/how-to-participate/partner-search)[tenders/opportunities/portal/screen/how-to-participate/partner-search](https://ec.europa.eu/info/funding-tenders/opportunities/portal/screen/how-to-participate/partner-search)

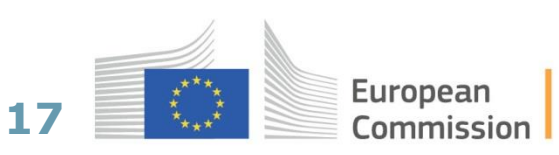

## **Partner search via databases**

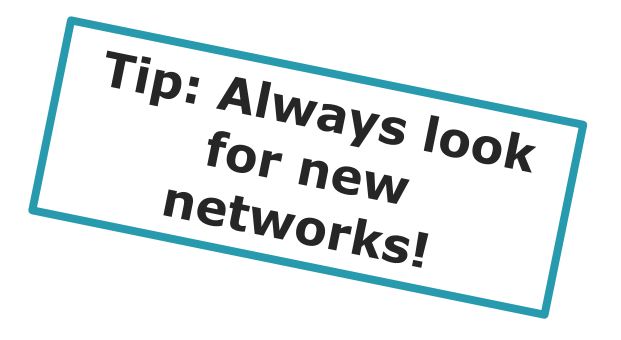

• Database of the EU

<https://cordis.europa.eu/partners/web/guest/home>

- Ideal-ist (ICT): <https://old.ideal-ist.eu/partner-search/pssearch>
- NMP: <https://www.nmp-partnersearch.eu/index.php>
- 3. SC Energy:<http://www.partnersearch.c-energy2020.eu/>
	- 5. SC Climate:<http://partnersearch.ncps-care.eu/>
- 6. SC SSH:<http://www.net4society.eu/public/pss.php>
- 7. SC Security:<http://www.security-research-map.eu/>
	- EEN (SME): [https://een.ec.europa.eu/content/international](https://een.ec.europa.eu/content/international-partnerships-0)[partnerships-0](https://een.ec.europa.eu/content/international-partnerships-0)

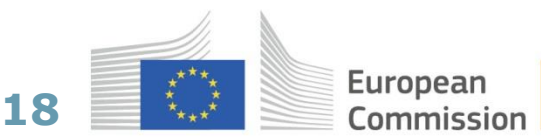

## **Example 1: NMP Partner Search**

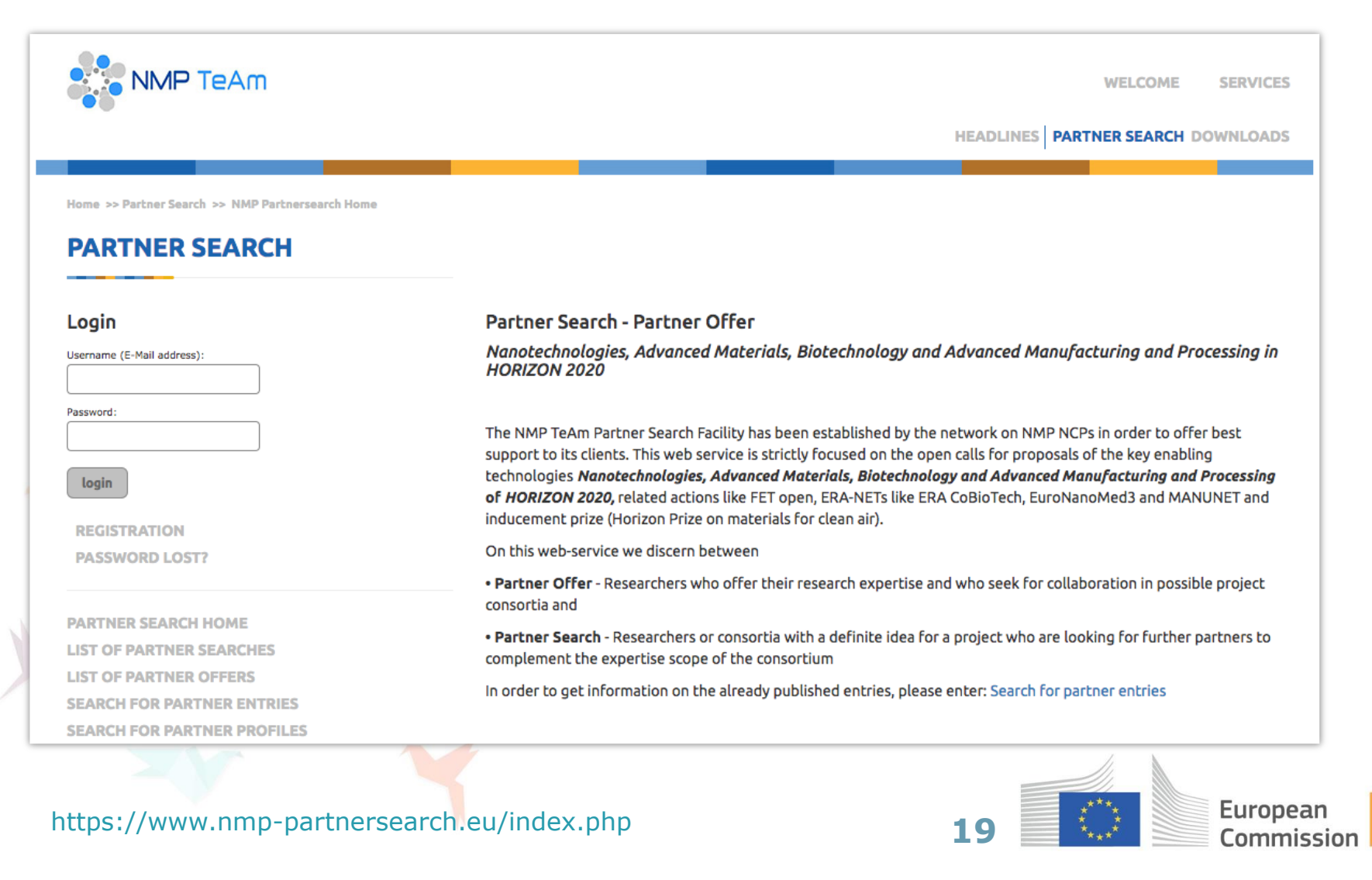

### **Example 2: Idealist partner search**

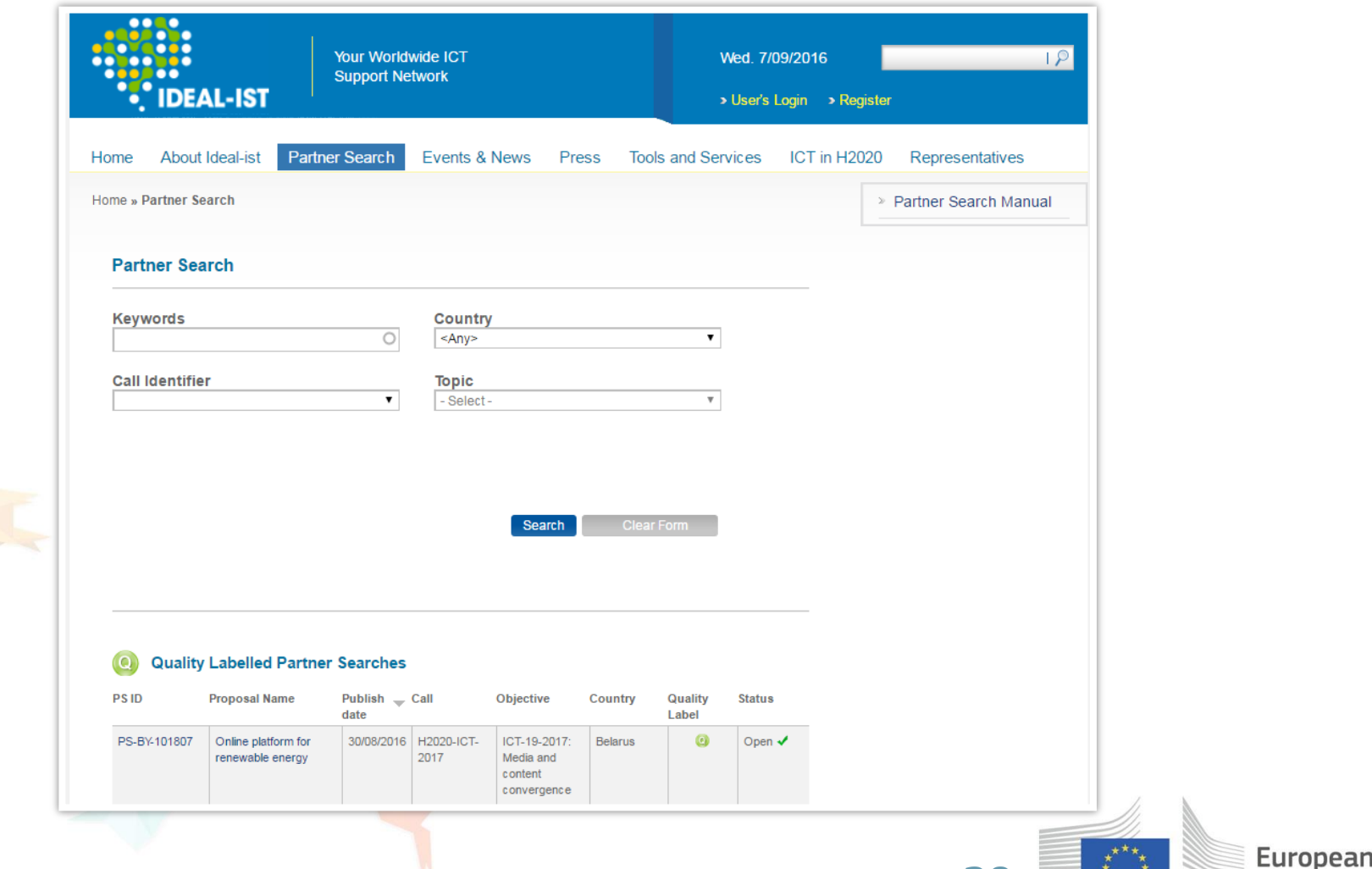

**20**

 $\begin{array}{c} \star \\ \star \\ \star \\ \star \end{array}$ 

Commission

http://www.ideal-ist.eu/partner-search/pssearch

### **Example 3: C-Energy 2020 partner search**

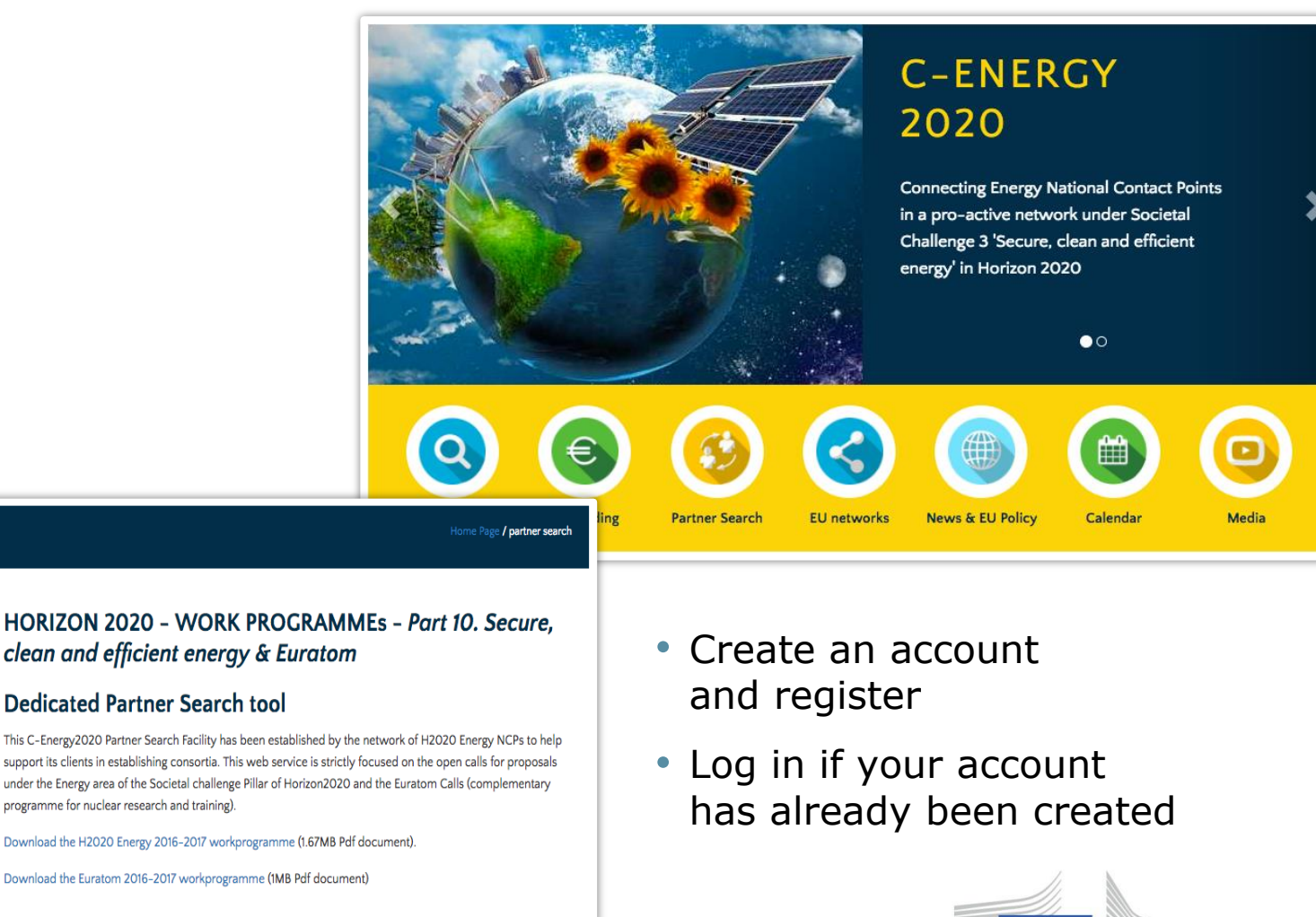

**21**

European Commission

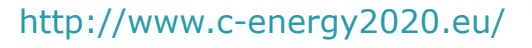

partner search

Login

Password:

LOGIN

Registration

Password lost?

Username (E-Mail address):

## **4. How to get help: NCP network**

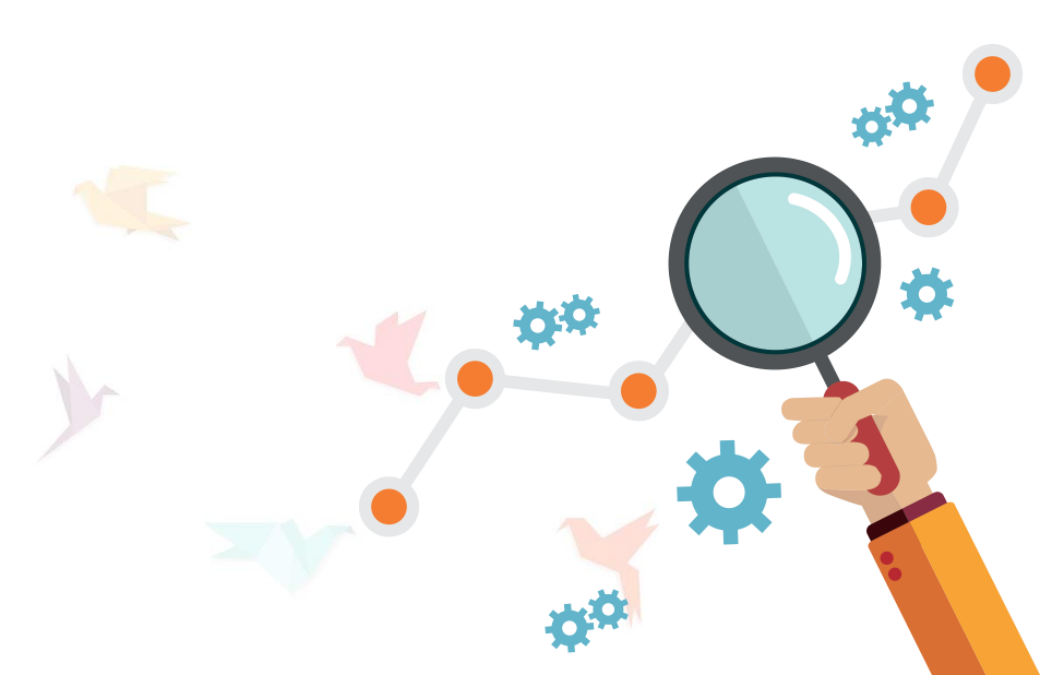

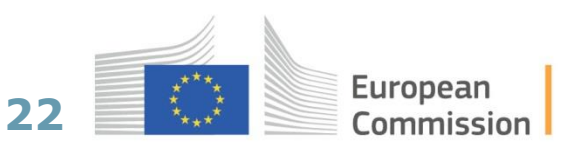

## **How to get help (1)**

#### **National Contact Points (NCPs)**

- Nationally organised network of experts by subject areas
- Services include **assistance in partner search** (usually relying on their own databases)
- **Dissemination** of calls for expressions of interest and calls for proposals through various channels
- **Organisation of training sessions** (good way of meeting potential partners)

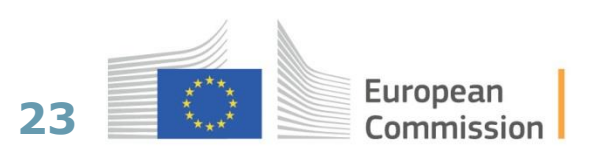

## **How to get help (2)**

#### **Support Projects**

• Framework Programme-financed projects specifically **intended to provide support for organizations** wishing to participate in the FPs

**24**

Europear **Commission** 

- Examples
	- NUCL-EU
- NEWLANCER

# Join Now!

## #InvestEUresearch [www.ec.europa.eu/research](http://www.ec.europa.eu/research) Funding & Tender Portal <http://ec.europa.eu/research/participants/portal/>

**© European Union, 2018**

**The information and views set out in this presentation are those of the author(s) and do not necessarily reflect the official opinion of the European Union. Neither the European Union institutions and bodies nor any person acting on their behalf may be held responsible for the use which may be made of the information contained therein.** 

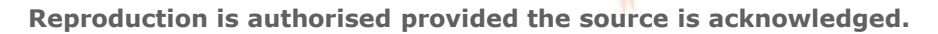

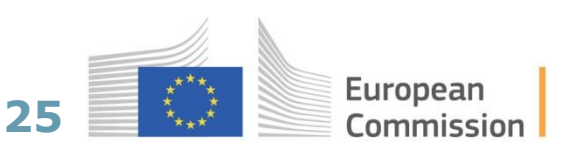